Jail Or

# **Modélisations autour de la Formule 1**

Corrigé UPSTI

# **I Modélisation sommaire d'un circuit**

# *I.A* − *Validité de la représentation d'un circuit*

**Question 1**

```
def longueur1(c, d):
    2 return c . count ("A")* d
```
### **Question 2**

Les étapes liées à la boucle for sont les suivantes, et le resultat final est  $[[A'', A'', D'', A'],$ 

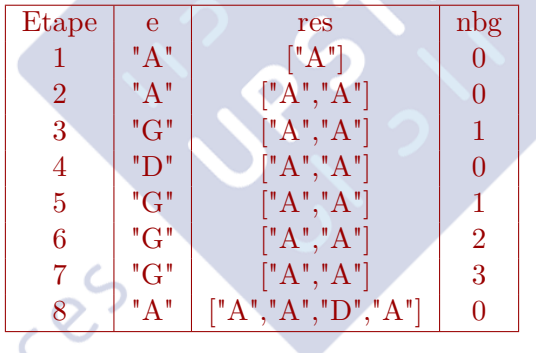

**Question 3** Le but de ce code est de simplifier les successions de virage non significatives. En effet pour passer d'une orientation à une autre il ne peux pas y avoir plus de 2 instructions de virage (90 ° à gauche, 180 ° à gauche, 270 ° à gauche (ce qui revient en fait à faire 90 ° à droite)), On additionne donc les virages demandés pour simplifier !

# **Question 4**

```
def contient_demi_tour1(c):
2 cmin = representation_minimale(c)
3 for i in range (len( cmin ) -1) :
4 # Test de la présence de demi-tour
5 if cmin [i : i + 2] == [{}^{\text{T}}G^{\text{T}}, {}^{\text{T}}G^{\text{T}}] :
6 return True
       7 return False
```

```
1 def est_ferme1(c):
2 # definition des coordonnees initiales
3 \times, y, 0 \times i = 0, 0, 04 # Variation de position en fonction de l'orientation
5 dx = [1, 0, -1, 0]6 dy = [0, 1, 0, -1]7 for elt in c :
8 if elt == "A" : # On avance
9 \times t = dx [ori]
y += dy [ori]
           11 elif elt == "G" : # On change l'orientation
2 ori = (\text{ori} + 1)\text{\textdegree}413 else : # Virage à droite
               ori = (ori - 1)\%415 return (x ,y , ori ) == (0 ,0 ,0) # On regarde si on est dans la configuration d'origine
```
**Question 6**

```
def circuit_convenable1(c):
2 # Sur la même base que la question précédente
3 if contient_demi_tour1(c) or not est_ferme1(c) :
4 return False
5 # definition des coordonnees initiales
6 x, y, ori = 0, 0, 0<br>
7 # Variation de pos
7 # Variation de position en fonction de l'orientation
      position=[]
9 dx = [1, 0, -1, 0]10 \text{ dy} = [0, 1, 0, -1]11 for elt in c :
12 if elt == "A" : # On avance
13 x += dx [ori]4 \qquad \qquad y += dy [ori]15 if [x , y ] in position : # On est deja passé par ce point
16 return False
              position.append ([x,y])
8 elif elt == "G" : # On change l'orientation
19 ori = ( ori + 1)%4
20 else : # Virage à droite
              ori = (\text{ori} - 1)\text{\textdegree}422 return True
```
*I.B* − *Tracé d'un circuit*

```
1 def dessine_circuit1 ():
2 for elt in c :
3 if elt == "A" :
4 turtle.forward (d)
5 elif elt == "G" :
6 turtle . left (90)
        7 else :
            turtle.right (90)
```
# **II Modélisation plus réaliste d'un circuit**

# *II.A* − *Validation*

#### **Question 8**

```
def element_valide2(e):
2 # L'element est un entier
3 if isinstance (elt, int) :
4 return elt > 0 :
5 # L'element est une liste (virage)
6 elif isinstance (elt, tuple) :
7 r, a = elt
8 if isinstance (r, int) and isinstance (a, int):
9 return ( r > 0) and ( -360 < a < 360)
      10 return False
```
# *II.B* − *Première méthode de tracé à l'écran*

#### **Question 9**

```
1 def dessine_circuit2 (c , echelle ):
2 for elt in c :
3 if isinstance (elt, int) : # Tout droit
4 turtle.forward (echelle*elt)
5 elif isinstance (elt, tuple) :
6 if elt [1] < 0 : # A droite
7 r = -elt [0]8 else :
9 \t r = elt[0]turtle.circle(r*echelle, abs(elt[1]))
```
*II.C* − *Tracé pixel par pixel*

#### **Question 10**

```
def matrot (t) :
    tr = t * np.pi/180 # Conversion en radiansreturn np.array ([[np.cos(tr),-np.sin(tr)],[np.sin(tr),np.cos(tr)]])
```
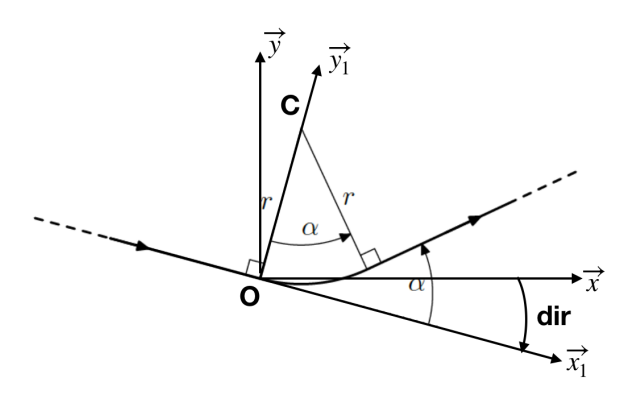

Les entrées sont :

- pos est un array numpy représentant la position du point d'origine de la courbe (*O*) ;
- dir est un nombre représentant un angle (en degrés) représentation l'inclinaison d'incidence ;
- r est un nombre représentant le rayon de courbure ;
- alpha est un nombre signé représentant l'angle de la portion de courbe.

La sortie renvoie alors la position du centre de courbure  $(C)$  de la courbe de rayon r et d'angle alpha.

 $\overrightarrow{OC} = r \cdot \overrightarrow{y_1}$ . Pour trouver les coordonnées du point *C*, il faut donc ajouter aux coordonnées du point *O*, le vecteur  $r \cdot \overrightarrow{y_1}$  écrit dans la base  $(\overrightarrow{x}, \overrightarrow{y})$ . On applique donc la matrice rotation (d'angle dir) au vecteur  $\overrightarrow{y_1}$ . La position du centre dépend du sens de rotation d'où la présence du signe.

**Question 12**

```
def dessine_circuit3(s, c, echelle):
2 position = np.array (\left[\text{len}(s)//2, \text{len}(s[0])//2]\right) # Position du centre de l'écran
3 dir = 0
4 for elt in c :
5
6 if isinstance (elt, int) : # Tout droit
                delta = matrot (dir) @np. array ([elt*echelle, 0.]) # Projection dans la base x,yligne (s, position, position+delta*echelle)
                position += delta * echelle # Mise à jour de l'extremité
            elif isinstance (elt, tuple) :
                centre = cc (position, dir, echelle * elt [0], elt [1]) # calcul du centre
                arc (s, position, centre, elt [1]) #dessin de l'arc
                dir += elt [1] # Ajout de l'angle
                vector = centre - positionposition = centre - matrot (elt [1]) @ vecteur # Rotation du segment point d'origine
  centre
```
# **III Le parcours d'une voiture**

*III.A* − *Formules de calcul des vitesses et temps de parcours* **III.A.1)**

**Question 13** L'expression temporelle de la vitesse lors d'une accélération constante est de la forme  $v(t)$  =  $a_{max} \cdot t$ . Le temps nécessaire est alors  $t_{vmax} = \frac{v_{max}}{s}$  $rac{v_{max}}{a_{max}} = \frac{100}{10}$  $\frac{100}{10} = 10 \text{ s}.$ 

**Question 14** Pour une accélération on a  $v_2 = a_{max} \cdot t_{min} + v_1$  donc  $t_{min} = \frac{v_2 - v_1}{s}$  $rac{2}{a_{max}}$ . Pour une décélération on a alors  $v_2 = f_{max} \cdot t_{min} + v_1$  donc  $t_{min} = \frac{v_2 - v_1}{f}$  $\frac{2}{f_{max}}$ . Application numérique :  $t_{min} = \frac{120 - 300}{3.6 \times (-20)} = 2{,}5$  s

**Question 15** En intégrant la relation de la question précédente :  $d = a_{max} \cdot \frac{t_{min}^2}{2}$  $\frac{u}{2}$  +  $v_1 \cdot t_{min}$ . On remplace alors l'expression de  $t_{min}$  d'où  $d = a_{max} \cdot \frac{(v_2 - v_1)^2}{2 \cdot 2}$  $\frac{(v_2 - v_1)^2}{2 a_{max}^2} + v_1 \cdot \frac{v_2 - v_1}{a_{max}}$ *amax*

$$
=\frac{{v_2}^2-2 v_2 v_1+v_1{}^2+2 v_1 v_2-2 v_1{}^2}{2 a_{max}}=\frac{{v_2}^2-{v_1}^2}{2 a_{max}}.
$$

#### **Question 16**

De la même manière :  $d = \frac{v_2^2 - v_1^2}{2}$  $\frac{2^2 - v_1^2}{2 f_{max}} = \frac{120^2 - 300^2}{3,6^2 \times 2 \times (-2)}$  $\frac{120}{3,6^2 \times 2 \times (-20)} \simeq 146 \,\mathrm{m}$ 

#### **III.A.2)**

**Question 17** Il faut le temps d'accélérer jusqu'à  $v_{max}$  puis de décélérer pour atteindre  $v_2$ :

$$
d_{min} = \frac{{v_{max}}^2 - {v_1}^2}{2 a_{max}} + \frac{{v_2}^2 - {v_{max}}^2}{2 f_{max}}
$$

**Question 18** On est sur un profil en trapèze :

- accélération : en  $t_a = \frac{v_{max} v_1}{a}$  $\frac{a_{max} - v_1}{a_{max}}$  on parcourt  $\frac{v_{max}^2 - v_1^2}{2 a_{max}}$  $\frac{ax}{2 a_{max}}$ ;
- décélération : en  $t_d = \frac{v_2 v_{max}}{r}$  $\frac{v - v_{max}}{f_{max}}$  on parcourt  $\frac{v_2^2 - v_{max}^2}{2f_{max}}$  $\frac{v_{max}}{2 f_{max}}$ ;
- à vitesse constante  $v_{max}$  il reste à parcourir :  $d d_{min}$  en  $t_c = \frac{d d_{min}}{d}$  $\frac{\omega_{min}}{v_{max}}$ .

Le temps nécessaire est alors  $t = t_a + t_c + t_d$ 

**Question 19**

**UPSTi** 

\n- Accélération: 
$$
t_a = \frac{v_3 - v_1}{a_{max}}
$$
;
\n- decélération:  $t_d = \frac{v_2 - v_3}{f_{max}}$ .
\n

Le temps nécessaire est alors  $t = t_a + t_d$ 

# *III.B* − *Implantation en Python*

### **III.B.1) Temps pour un tour**

#### **Question 20**

```
1 def vitesses_entree_max (c , vf ) :
2 # Il faut parcourir la liste à l'inverse pour tenir compte de la remarque sur la vitesse ultérieure
3 # En entrée de ligne droite il n'y a pas de limitation de vitesse
4 v= [vf]<br>5 for elt
       5 for elt in c [:: -1] :
6 if isinstance (elt, int) :
7 # En ligne droite on utilise la formule de la distance de freinage pour trouver la vitesse max
8 v.append (min (VMAX, 2*FMAX * e1t + v [-1] **2))
9 else :
10 \quad # En virage, vitesse minimale entre la vitesse en sortie de virage et celle autorisée par le virag
                v \cdot append (min(v[-1], vr(elt[0])))
       12 return v [:0: -1] # On retourne la liste
```
# **Question 21**

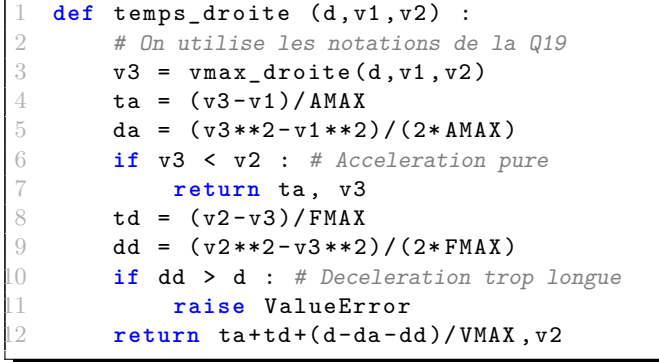

```
def temps_tour (c, v0, vf) :
2 # On calcule les vitesses d'entrée :
3 lv = vitesses_entree_max(c, vf)
4 lv [0] = v0 # la vitesse de depart est égale à v0
5 lv.append (vf) # Pour le calcul de dernier segment
6 t = 0
7 for i, elt in enumerate (c) :
8 if isinstance (elt, int) :<br>9 #Si on est en ligne droite
           #Si on est en ligne droite
10 td, vd = temps_droite (elt, 1v[i], 1v[i+1])t += t d1 \times 1 \times 1 + 1 = vd # Mise à jour de la vitesse en bout de droite
13 else :
14 # distance = rayon * angle (en radians)
               t += elt [0]*np. radians (elt [1])/lv[i]16 return t
```
### <span id="page-6-0"></span>**III.B.2) Temps de course**

#### **Question 23**

```
def temps_course(c,n) :
       # Concatenation de n tours en un circuit unique, puis appel de temps tour
3
       return temps_tour(n*c,0, VMAX)
```
**Question 24** La longueur de la liste est  $n \times c$ . La fonction temps tour est de complexité linéaire (un appel à la fonction vitesses\_entree\_max qui est linéaire et une simple boucle for). La complexité est donc O(*n*×*c*).

 $\delta$ 

# **IV Gestion des résultats**

**Question 25** Il peut y avoir 2 pilotes qui ont le même nom de famille!

#### **Question 26**

70 ans de Grand Prix, avec 20 grands Prix par an, 20 pilotes par course et 60 tours (en moyenne) par courses. Cela donne:  $70 \times 20 \times 20 \times 60 \approx 1,7 \cdot 10^6$  tours

#### **Question 27**

**SELECT** gp\_date,ci\_nom **FROM** GranPrix **JOIN** Circuit **ON** GrandPrix.ci\_id = Circuit.ci\_id **WHERE** ci  $pays = 'France'$ **ORDER** BY gp\_date

#### **Question 28**

**SELECT** ci\_nom, pi\_nom, sum(to\_temps) **FROM** Participation **JOIN** Tour **ON** Participation.pa\_id = Tour.pa\_id **JOIN** GrandPrix **ON** GrandPrix.gp\_id = Cla.gp\_id **JOIN** Pilole **ON** Pilote.pi  $id = Cla$ .pi id **JOIN** Circuit **ON** Circuit  $id = GrandPrix$ .ci id **GROUP BY** gp\_id,pi\_id **HAVING** pa\_cla = 1 AND EXTRACT('year' FOR gp\_date) =  $2021$ 

# **Question 29**

La requête renvoie le nom du circuit, le nom du pilote, la date du grand prix et le temps du meilleur tour.

Le résultat de cette requête est donc le record historique de chacun des circuits ainsi que le pilote qui a réalisé cette performance.